## Create temporary table oracle sql

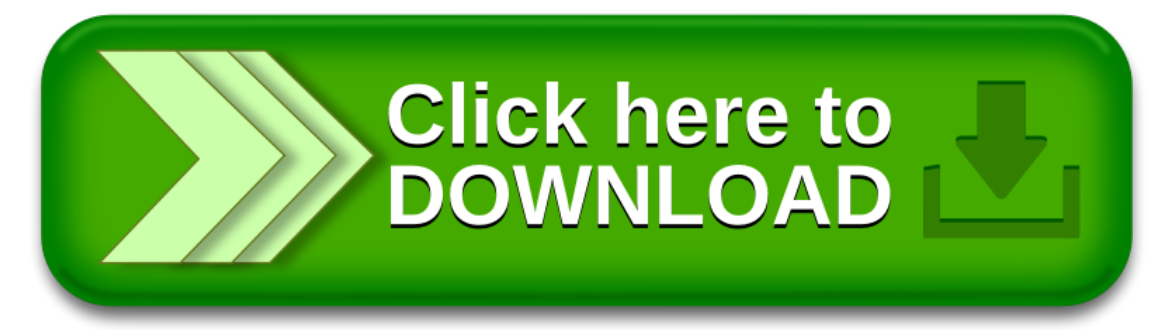